# **man**

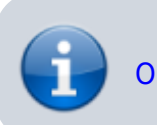

[Objetivo do exame EX200](https://wiki.laboratoriobinario.com.br/certificacoes/redhat/rhcsa/start#objetivos_do_exame) para a certificação [RHCSA](https://wiki.laboratoriobinario.com.br/certificacoes/redhat/rhcsa/start).

O comando man é uma ferramenta para visualização e busca no man-pages.

O projeto [Linux man-pages](https://www.kernel.org/doc/man-pages/) mantido pela [Linux Kernel Organization,](https://www.kernel.org/category/about.html) documenta o kernel Linux, as interfaces de biblioteca C que são utilizados por programas, a biblioteca GNU C (glibc), etc. O manpages fornece páginas de manual organizados em seções:

- 1. **[User commands](http://man7.org/linux/man-pages/dir_section_1.html):** inclui um número reduzido de páginas de programas fornecidos pela biblioteca GNU C.
- 2. **[System calls](http://man7.org/linux/man-pages/dir_section_2.html):** documenta as chamadas de sistema (system calls) fornecidas pelo kernel Linux.
- 3. **[Library functions:](http://man7.org/linux/man-pages/dir_section_3.html)** documenta as funções fornecidas pela biblioteca C padrão.
- 4. **[Devices:](http://man7.org/linux/man-pages/dir_section_4.html)** documenta detalhes de vários dispositivos, a maioria dos quais residem em /dev.
- 5. **[Files:](http://man7.org/linux/man-pages/dir_section_5.html)** descreve vários formatos de arquivo, e inclui [proc\(5\)](http://man7.org/linux/man-pages/man5/proc.5.html), que documenta o sistema de arquivos /proc.
- 6. **[Games](http://man7.org/linux/man-pages/dir_section_6.html) :** Jogos.
- 7. **[Overviews, conventions, and miscellaneous](http://man7.org/linux/man-pages/dir_section_7.html):** Visão geral, convenções e etc.
- 8. **[Superuser and system administration commands:](http://man7.org/linux/man-pages/dir_section_8.html)** inclui um número reduzido de páginas, basicamente programas fornecidos pela biblioteca GNU C.

O man-pages possui somente páginas referentes aos pacotes disponíveis na instalação atual. Ao instalar um novo pacote, o manual correspondente é adicionado.

> **Curiosidade:** o man-pages é a versão digital do [The Unix](http://man.cat-v.org/unix-1st/) [Programmer's Manual](http://man.cat-v.org/unix-1st/) que teve sua primeira versão publicada em 3 de novembro de 1971.

### **Usos mais comuns**

### **Visualização de um manual**

Para ver manual de um comando execute:

```
man <comando>
```
O comando man abrirá a página especificada localizada em /usr/share/man utilizando o comando [less](https://wiki.laboratoriobinario.com.br/linux/less).

Veja um exemplo, visualizando o manual do comando man:

*\$* **man man**

#### Ou caso deseje especificar a sessão:

#### *\$* **man** 1 **man**

#### Resultado:

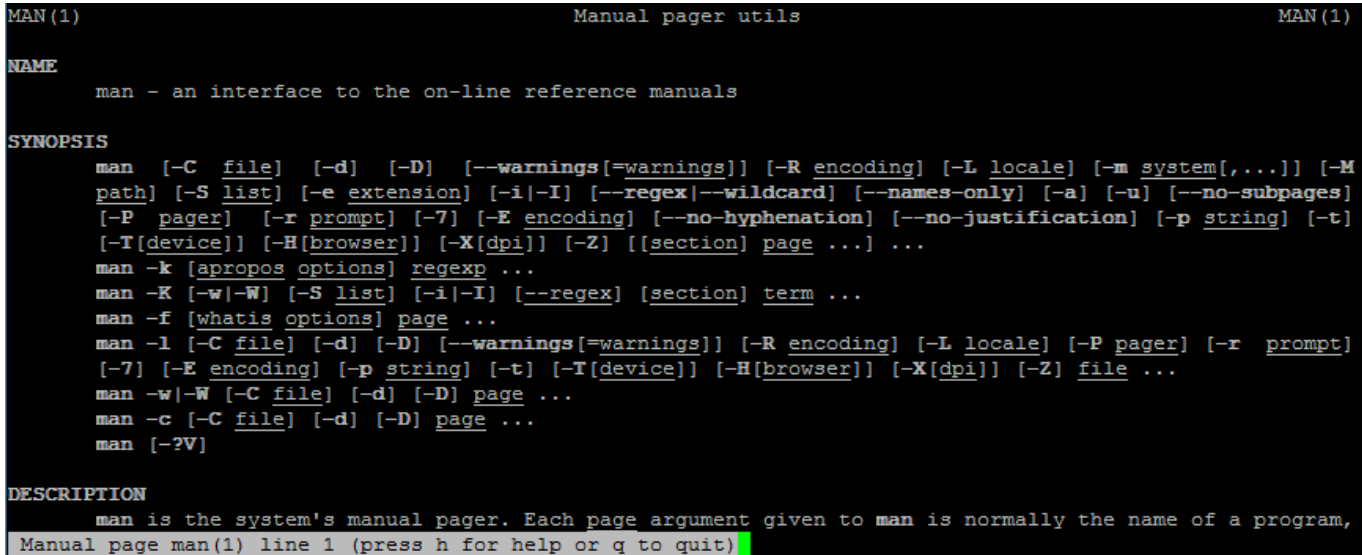

### **Navegação em um manual**

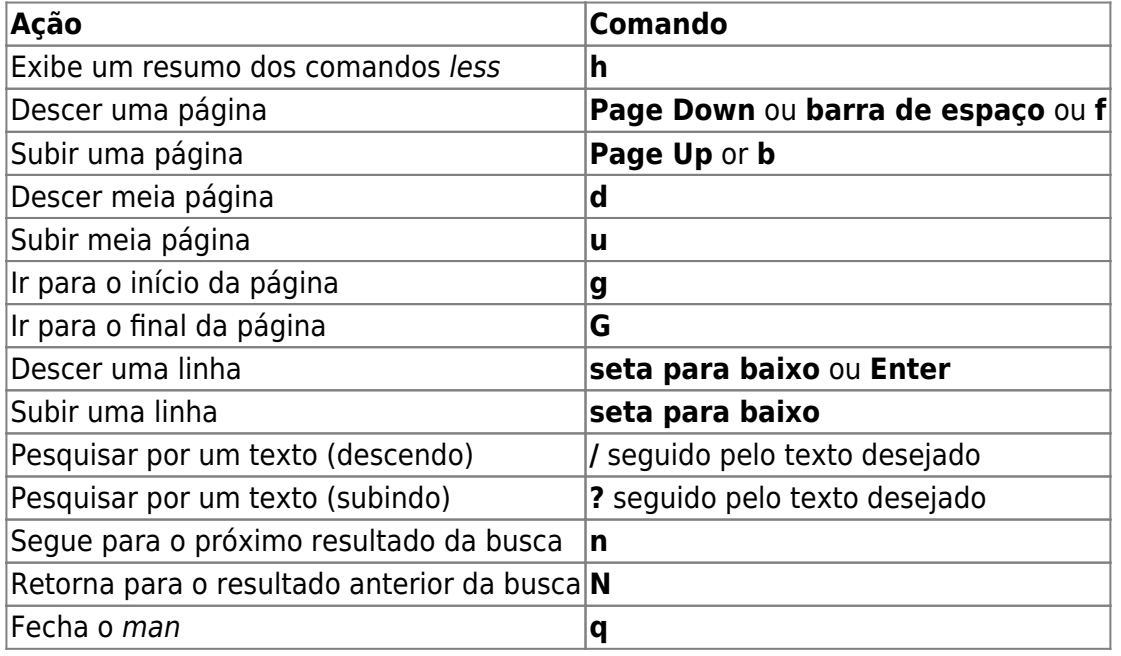

Comandos no teclado para navegação dentro da página aberta (os mesmos do comando [less](https://wiki.laboratoriobinario.com.br/linux/less)).

### **Busca por manual**

Utilizado para descobrir qual comando utilizar para uma determinada necessidade.

man -k regex **ou** apropos regex.

Realiza uma busca nos títulos e descrição dos manuais disponíveis no man-pages pela regex desejada, utilizando expressões regulares.

Descobrindo qual comando utilizar para criar um diretório:

```
$ man -k "make dir"
mkdir (1) - make directories
```
ou

\$ **apropos** "make dir" m**kdir** (1) - **make** directories

Linux man-pages: [man\(1\)](http://man7.org/linux/man-pages/man1/man.1.html)

## **Comandos relacionados**

Em cada página do man-pages existe uma seção chamada SEE ALSO (veja também) que exibe uma lista de comandos que possuem alguma relação com o comando atual.

Caso um comando ou função não adote o man-pages como documentação oficial (normalmente programas [GNU\)](https://www.gnu.org), na sessão SEE ALSO irá conter um aviso para utilizar o comando [info](https://wiki.laboratoriobinario.com.br/linux/info) para acessar a documentação completa. Exemplo do comando info:

```
$ man info
```
Resultado:

```
SEE ALSO
       The full documentation for info is maintained as a Texinfo manual.
If
       the info program is properly installed at your site, the command
              info info
       should give you access to the complete manual. (Or, if you have
Emacs,
       M-x info will lead to the manual.)
info 5.1 June 2014
INFO(1)
```
#### **apropos**

Comando de busca no man-pages. Equivale ao comando man -k com a diferença que o comando man realiza a busca nos arquivos localizados em /usr/share/man e o comando apropos no índice localizado em /var/cache/man/.

Exemplo:

\$ **apropos** manuals

**man** (1) - an interface to the on-line reference manuals

Linux man-pages: [apropos\(1\)](http://man7.org/linux/man-pages/man1/apropos.1.html)

#### **whatis**

Comando que exibe a descrição de um comando. Realiza a pesquisa utilizando o índice localizado em /var/cache/man/.

Exemplo:

\$ **whatis apropos apropos** (1) - search the manual page names and descriptions

Linux man-pages: [whatis\(1\)](http://man7.org/linux/man-pages/man1/whatis.1.html)

#### **mandb**

Comando para criar e atualizar o índice do man-pages. Atualizando diariamente pelo cron pelo arquivo /etc/cron.daily/man-db.cron.

Para atualizar o índice, caso tenha instalado novos pacotes e não queria esperar o dia seguinte:

*#* mandb

Linux man-pages: [mandb\(8\)](http://man7.org/linux/man-pages/man8/mandb.8.html)

### **Referências**

CertDepot: [RHEL7: Locate, read, and use system documentation including man, info, and files in](https://www.certdepot.net/rhel7-locate-system-documentation/) [/usr/share/doc](https://www.certdepot.net/rhel7-locate-system-documentation/) The Linux Kernel Organization:[The Linux man-pages project](https://www.kernel.org/doc/man-pages/) Wikipedia: [man page](https://en.wikipedia.org/wiki/Man_page)

Dúvidas ou sugestões? [Deixe um comentário!](https://www.laboratoriobinario.com.br/2016/10/utilizando-o-comando-man/#respond)

From: <https://wiki.laboratoriobinario.com.br/>- **Laboratório Binário**

Permanent link: **<https://wiki.laboratoriobinario.com.br/linux/man>**

Last update: **2017/03/21 01:01**

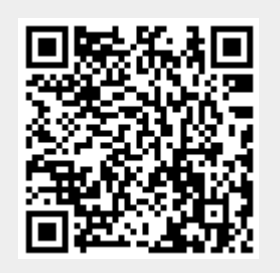